#### BDAV - APIs XML

E.Coquery

#### emmanuel.coquery@liris.cnrs.fr

<span id="page-0-0"></span>http://liris.cnrs.fr/∼ecoquery/

K ロ ▶ K @ ▶ K 할 > K 할 > 1 할 > 1 이익어

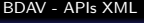

[Java](#page-1-0) [DOM](#page-1-0)

# Document Object Model

- Modèle objet pour représenter les arbres XML
- et aussi plein d'autres choses ...
	- événements, styles, validation, interrogation, etc
- <span id="page-1-0"></span> $\rightarrow$  on peut tirer une API de ce modèle
	- Pourquoi faire?
		- **Parcourir un document**
		- **Modifier un document**
		- **Créer un document**
	- En général, une implémentation de DOM sont fournies avec des parseurs et des fonction pour écrire les documents.

[Java](#page-2-0)

[DOM](#page-2-0)

## Le DOM en Java

Dans la bibliothèque standard Java :

- Paquet org.w3c.dom
- Un ensemble d'interfaces représentant les différents types de noeuds : Node

**KORK STRAIN A BAR SHOP** 

- Attr
- Element
- CharacterData
	- **CDATASection**
	- **•** Comment
	- Text

<span id="page-2-0"></span>...

[BDAV - APIs XML](#page-0-0) [Java](#page-3-0)

[DOM](#page-3-0)

# Digression : usines (factories)

- **Mécanisme très utilisé dans J2EE**
- Classe ou objet avec des méthodes servant à créer des objets
- **Finalité différente d'un constructeur :** 
	- Le but n'est pas d'initialiser l'objet
	- Objectif fournir un objet qui est implémentation d'une interface

- La classe réelle de l'objet créé est "cachée"
- <span id="page-3-0"></span>· Permet d'avoir des mechanismes d'implémentation par défaut et de choix d'implémentation

```
BDAV - APIs XML
```
[Java](#page-4-0)

#### [DOM](#page-4-0)

#### Parsing et création

```
import javax xml parsers .*;
import org w3c dom .*;
```

```
DocumentBuilder db =D o cum ent Builder Factory
  . newInstance(). new Document Builder ();
```
Document  $\text{doc} = \text{db}$ . newDocument ();

```
Document doc2 = db.parse("toto.xml");
\frac{1}{2} On peut utiliser n'importe quelle url ici
```

```
BDAV - APIs XML
 Java
```
[DOM](#page-5-0)

### Création et ajout de noeuds

Element principal = doc. createElement ("carnet"); Element personne $1 =$ doc.createElement ("personne"); Comment commentaire  $=$ 

```
doc. createComment ("un_commentaire");
```

```
Text texte =
```
doc. createTextNode ("8\_bvd\_N. Bohr, LVilleurbanne");

```
doc.appendChild(principal);principal. append Child (personne1);
principal. appendChild (commentaire);
personne1.appendChild (texte);
personne1.setAttribute("nom","Toto");
```

```
BDAV - APIs XML
 Java
```
[DOM](#page-6-0)

#### Parcours d'arbre XML

```
public void printXMLElements (Element el) {
  System.out.print (el.getTagName());
  NamedNodeMap nnm = el.getAttributes();
  for (int i = 0; i < nnm . get Length (); i++)
    System . out . print ("\lceil" +
                       nnm.item (i).getNodeName() + ":"
                       + nnm.item (i).getNodeValue () + "]")
  System . out . println () :
  NodeList \nI = el.getChildNodes();
  for (int i = 0; i < n. get Length (); i++)
    if (n).item (i).getNodeType() \implies Node.ELEMENT.NODE)printXMLElements ( [Element) nl. item (i) );
}
```

```
BDAV - APIs XML
 Java
  DOM
    Ecriture dans un fichier ´
```
• Java : pas de méthode "write"

```
import org .w3c . dom .*;
import javax . xml. transform . *;
import javax . xml. transform . dom . *;
import javax . xml. transform . stream . *;
```

```
TransformerFactory tf =TransformerFactory.newInstance();
Transformer copy = tf. newTransformer();
copy . transform (
 new DOMSource (doc).
 new StreamResult ("monFichier.xml"));
```
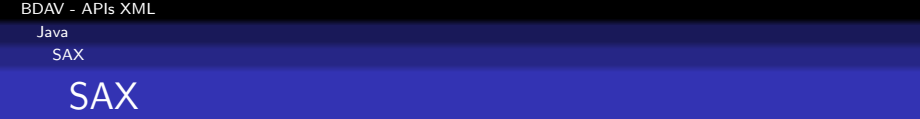

- Simple API for XML
- API pour lire des fichiers XML
- Gère l'aspect lexical (découpage en tag, attributs, ...)
- Ne gère pas la structure arborescente
	- $\rightarrow$  Pas besoin de stocker tout le document en mémoire
- Principe du "push parsing" :
	- Le programmeur fournit les actions à effectuer sur chaque objet lexical (élément, commentaire, texte, etc)

**K ロ ▶ K @ ▶ K 할 X X 할 X 및 할 X X Q Q O** 

- Le parseur appelle les actions correspondantes lorqu'il rencontre un élément, du texte, etc ...
- <span id="page-8-0"></span>• Style de programmation événementielle.

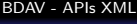

[Java](#page-9-0) [SAX](#page-9-0)

# interface org.xml.sax.ContentHandler

Méthodes (à implémenter) utilisées par un parseur sax pour gérer les objets lexicaux :

- void startDocument()
- void endDocument()
- void startElement(String uri, String localName, String qName, Attributes atts)
- void endElement(String uri, String localName, String qName)
- void characters(char[] ch, int start, int length)

 $\bullet$  ...

Possibilité d'étendre la classe org.xml.sax.helpers.DefaultHandler

<span id="page-9-0"></span>· Nécessaire pour les méthodes parse de la classe SAXParser

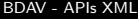

<span id="page-10-0"></span>}

[Java](#page-10-0)

[SAX](#page-10-0)

### Exemple d'extension de DefaultHandler

public class ElementPrinter extends DefaultHandler public void start Element (String uri, String localName, String name, Attributes atts) throws  $SAXException$ System . out . print (localName); for (int  $i = 0$ ;  $i <$  atts get Length ();  $i++$ ) System . out . print  $(" | " + 1 + 1]$  atts . getLocalName  $(i)$  $+$  " :" + atts .getValue(i) + "]"); }

**KORKARYKERKE POLO** 

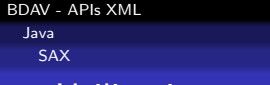

#### Utilisation

```
import org xml sax h helpers .*import javax xml parsers \ast;
```

```
SAXParserFactory spf =
  SAXParserFactory.newInstance();
SAXParser sp = spf.newSAXParser();
DefaultHandler myHandler =
 new Element Printer ();
```
**KOD KAR KED KED E YORA** 

```
sp. parse (fichier, myHandler);
```
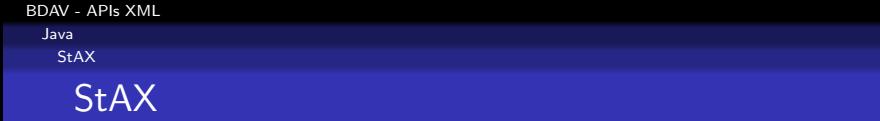

- Streaming API for XML (Java SE 6)
- **•** Permet de lire et de créer des documents XML
- Peut être vu comme un compromis entre DOM et SAX

- Principe du "pull parsing"
	- Le programmeur contrôle la boucle de lecture

**KORK ERKER ADE YOUR** 

<span id="page-12-0"></span>• Style de programmation plus classique que SAX

[Java](#page-13-0)

[StAX](#page-13-0)

# javax.xml.stream.XMLStreamReader

Méthode int next()

- passe à l'objet syntaxique suivant
- **•** renvoie un entier spécifiant le type d'objet lu :
	- XMLStreamReader.START ELEMENT
	- XMLStreamConstants.END ELEMENT
	- XMLStreamConstants.START DOCUMENT

**KOD KAR KED KED E YORA** 

- XMLStreamConstants.END DOCUMENT
- XMLStreamConstants.CHARACTERS
- XMLStreamConstants.CDATA
- XMLStreamConstants.COMMENT
- ...

<span id="page-13-0"></span>Méthode boolean hasNext()

[BDAV - APIs XML](#page-0-0)

[Java](#page-14-0)

[StAX](#page-14-0)

# javax.xml.stream.XMLStreamReader

Méthodes d'accès :

- String getLocalName()
- int getAttributeCount()
- String getAttributeLocalName(int index)

- String getAttributeValue(int index)
- String getText()
- <span id="page-14-0"></span> $\bullet$  ...

```
BDAV - APIs XML
```
[Java](#page-15-0) [StAX](#page-15-0)

# Utilisation de XMLStreamReader

```
public void printStAX (String fichier) throws XMLStreamExcept
  XMLInputFactory \times if = XMLInputFactory.newInstance();
  XML StreamReader sr =xif. createXMLStreamReader (new StreamSource (fichier));
  while (s r \cdot \text{hasNext}() ) {
    int code = sr.next();
    switch (code) \{case XMLStreamReader . START ELEMENT:
      System . out . print ln ( );
      System . out . print (sr \cdot getLocalName());
      for (int i = 0; i < sr. getAttributeCount (); i++) {
         String att = "[' + sr.get At tripleLocalName(i) + ":"+ sr. get Attribute Value (i) + "]";
         System.out.print(at);}
    }
  }
  x if . close ();
}KORK ERKER ADE YOUR
```
[BDAV - APIs XML](#page-0-0)

[Java](#page-16-0)

[StAX](#page-16-0)

# StAX : Création de document

Interface javax.xml.stream.XMLStreamWriter

- void writeStartElement(String localName)
- void writeAttribute(String localName, String value)

- void writeEndElement()
- void writeCharacters(String text)
- void writeComment(String data)
- void writeStartDocument()
- <span id="page-16-0"></span>• void writeEndDocument()

```
BDAV - APIs XML
```
[Java](#page-17-0)

[StAX](#page-17-0)

# Utilisation de XMLStreamWriter

```
XMLOutputFactorv \; xof =
  XMLOutputFactory . newInstance ();
XML StreamWriter xsw =xof. createXMLStreamWriter (System. out);
xsw.writeStartDocument();
xsw.writeStartElement ("carnet");
xsw.writeStartElement ("personne");
xsw.writeAttribute("nom", "Toto");
xsw.writeStartElement ("adresse");
xsw.writeCharacters ("8_Bvd_Niels_Bohr");
xsw. writeEndElement();
xsw . write End Element ();
xsw.writeEndElement();
xsw.writeEndDocument();
xsw. close ();
                                 KORKARYKERKE POLO
```
[BDAV - APIs XML](#page-0-0)

[Java](#page-18-0)

[Comparatif](#page-18-0)

#### DOM, SAX, StAX ?

<span id="page-18-0"></span>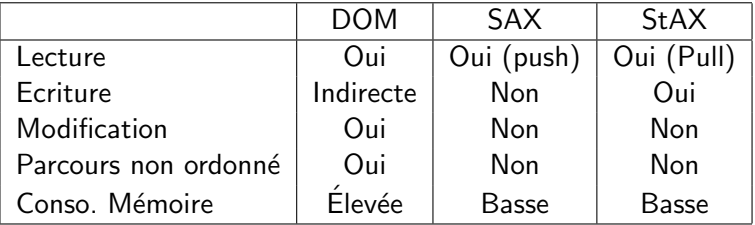

K ロ ▶ K @ ▶ K 할 ▶ K 할 ▶ | 할 | © 9 Q @

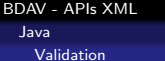

#### Validation

#### Classes

- javax.xml.validation.Schema Représente un schema, une XML, etc
- javax.xml.validation.Validator Objet effectuant la validation

```
SchemaFactory sf =SchemaFactory . newInstance
    ( XMLConstants . W3C_XML_SCHEMA_NS_URI ) ;
Schema schema =sf.newSchema("monSchemaXML.xsd");
Validator validator =schema.newValidator();
validator. validate (new StreamSource ("fichier. xml"))
```

```
BDAV - APIs XML
```
[Java](#page-20-0)

[Validation](#page-20-0)

# Validation à la lecture

Dans DocumentBuilderFactory et SAXParserFactory :

· setSchema(schema) : schéma à utiliser pour la validation

 $\bullet$  setValidating(true) : active la validation

SchemaFactory sf  $=$ 

SchemaFactory . newInstance

( XMLConstants . W3C\_XML\_SCHEMA\_NS\_URI ) ; Schema schema  $=$ 

s f . newSchema ( "monSchemaXML . x s d " ) ;  $DocumentBuilderFactory$  dbf =

<span id="page-20-0"></span>DocumentBuilderFactory.newInstance(); d b f . set Schema (schema);  $dbf.setValidating (true);$  $DocumentBuilder$  bd = dbf.newDocumentBuilder(); Document doc = db. parse ("fichier.  $xml"$ );

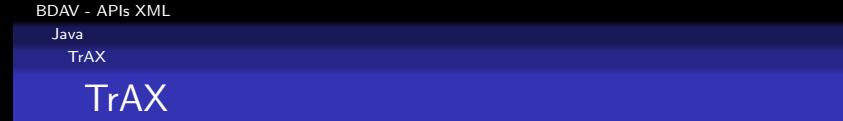

- Transformation API for XML (Java)
- Exécution d'un programme XSLT en Java
- **o** Source
	- Représente un document à traite ou du code xsl
	- DOMSource, SAXSource, StAXSource, StreamSource
- <span id="page-21-0"></span>Result
	- · Représente "l'endroit" ou mettre le résultat
	- DOMResult, SAXResult, StAXResult, StreamResult

[BDAV - APIs XML](#page-0-0) [Java](#page-22-0) **[TrAX](#page-22-0)** 

<span id="page-22-0"></span>}

#### TrAX : exemple

```
public void exempleTrax (String entree,
    String sortie, String xsl)
      throws Transformer Exception {
```
TransformerFactory  $tf =$ TransformerFactory . newInstance ();

```
Transformer trans =tf. new Transformer (new StreamSource(xsl));
```

```
trans.transform (new StreamSource (entree),
  new Stream Result (sortie));
```
**KORKARYKERKE POLO** 

## XML et BD relationnelles

Plusieurs angles d'attaque

- Traitement XML purement au niveau applicatif (pas de lien direct)
- **Génération de XML** via la BD
	- fonctions et types XML dans la norme SQL 2003 (Oracle, DB2, SQL Server, PostgreSQL)
- Stockage de (fragments de) documents XML dans la BD
	- $\bullet$  Brut : CLOB et assimilés
	- Optimisé : utilisation des infos de schéma pour avoir une représentation relationnelle efficace

- $\bullet$  Utilisation de XQuery (et/ou XSLT) pour les requêtes
- <span id="page-23-0"></span>• Accès à certaines relations sous forme XML.

# Fonctions SQL de génération XML

- Le type XMLType représente un frament de document
	- · Représentation interne au SGBD, même si souvent sérializé textuellement au final
- Fonctions de génération :
	- XMLElement(name "nom-element", valeur)
	- XMLAttributes(valeur, valeur AS nom\_attribut, ...)
		- · utilisé dans XMLElement de manière optionnelle

**KORK ERKER ADAM ADA** 

- XMLForest(...)
- XMLText(...), XMLComment(...), ...
- <span id="page-24-0"></span>•  $XMLAgg(...)$ ,  $XMLAgg(...)$ ,  $order by ...$

#### Exemple

```
SELECT XMLElement(name "carnet",
                  XMLAttributes(CARNET ID as "id"),
                  XMLAgg(XMLElement(name "personne",
                                     XMLForest(NOM as "nom",
                                          TELEPHONE as "tel"))
                         order by NOM))
```
AS CARNET XML FROM Personne

GROUP BY CARNET ID

lignes produites avec un attribut relationnel CARNET XML de la forme :

```
<carnet id="2">
  <personne><nom>Titi</nom><tel>01234567</tel> </personne>
  <personne><nom>Toto</nom><tel>02345678</tel> </personne>
</carnet>KORK ERKER ADAM ADA
```
# Manipulation de données XMLType

- $\bullet$  Fonctions de mise à jour :
	- UpdateXML(XMLType\_instance,XPath\_string, value\_expr)
	- DeleteXML(XMLType\_instance, XPath\_string)
	- ...
- XQuery :
	- Fonctions SQL : XMLQuery(XQuery string RETURNING CONTENT) XMLQuery(XQuery\_string PASSING val1 as "nom\_var1", ... RETURNING CONTENT)
	- Oracle : Commande XQUERY XQUERY

```
... code XQuery ...
/
```
<span id="page-26-0"></span>Dans Oracle, la fonction XPath/XQuery ora: view (table\_ou\_vue) renvoie une représentation XML d'une relation**KORK ERKER ADAM ADA**  [BDAV - APIs XML](#page-0-0) [BD relationnelle et XML](#page-27-0)

#### Exemple de mise à jour

Insérer un attribut ident dans l'élément principal de chaque document, avec pour valeur l'identifiant du document, dans une table DOCS(id INTEGER, doc XMLType)

**KORK ERKER ADAM ADA** 

<span id="page-27-0"></span>UPDATE DOCS SET doc := UpdateXML(doc,'/\*/@ident',id) [BDAV - APIs XML](#page-0-0) [BD relationnelle et XML](#page-28-0)

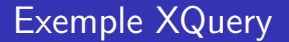

#### <span id="page-28-0"></span>SELECT XMLQuery('<personne>\$n\$t</personne>' PASSING XMLElement(name "nom", nom) AS "n", XMLElement(name "tel", telephone) AS "t" RETURNING CONTENT) FROM carnet WHERE  $id = 2$

**KORK ERKER ADAM ADA**